## **App Portal Integration with System Center Configuration Manager**

App Portal will be integrated with System Center Configuration Manager (SCCM) to provide automated deployment or removal of packaged software upon request. The following workflow diagrams illustrate the interactions App Portal has with SCCM when syncing User/Computer/Relationship data, creating a new catalog item, and requesting a deployment (install/uninstall/repair).

# Sync Users and Computers

**Note:** The sync process runs every 24 hours at the specified time. The default time is 2:00am local server time.

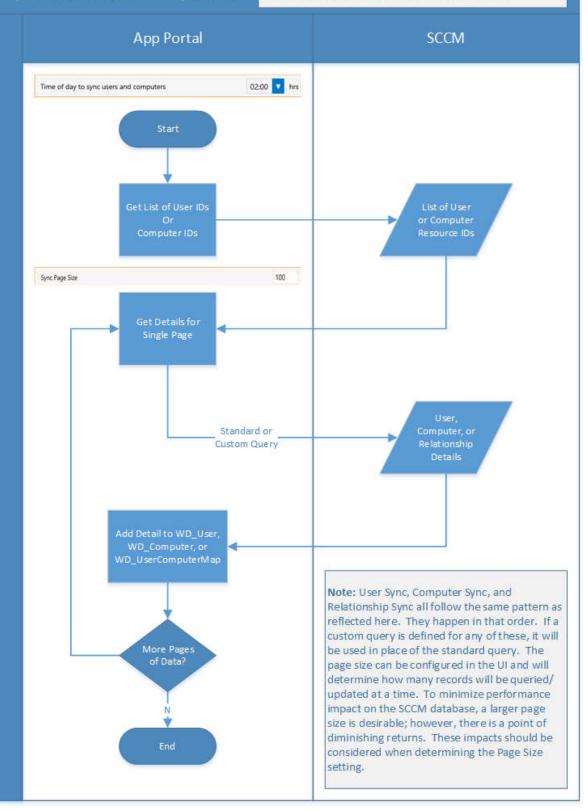

The standard queries for User, Computer, and Relationship synchronization are shown below:

#### User Sync Query

```
SELECT DISTINCT givenName0 AS FirstName, sn0 AS LastName, DisplayName0 as DisplayName, Network_Operating_System0 AS OS, physicalDeliveryOfficeNam0 AS Office, 10 as City, vru.postalCode0 as PostalCode, department0 AS Department, title0 AS Title, User_Name0 AS UserName, mail0 AS Email, manager0 AS Manager, vru.ResourceID AS UserResourceID, Distinguished_Name0 AS ADSPath, Full_User_Name0 AS FullName, Name0 AS Name, Unique_User_Name0 AS UniqueName, Windows_NT_Domain0 AS UserDomain, company0 AS Company, ra.User_OU_Name0 AS UserOU FROM v_R_User AS vru

LEFT JOIN v RA User UserOUName ra ON ra.ResourceID = vru.ResourceID
```

### Computer Sync Query

```
SELECT DISTINCT vrs.ResourceID, Netbios_Name0 AS MachineName,
    User_Name0 AS SMSUserName, AD_Site_Name0 AS ADSite, Client0 AS Client,
    Active0 AS Active, Client_Type0 AS ClientType, Obsolete0 AS Obsolete,
    User_Domain0 AS UserDomain, Resource_Domain_OR_Workgr0 AS MachineDomain,
    ra.System_OU_Name0 AS SystemOU
FROM dbo.v_R_System vrs
LEFT JOIN v_RA_System_SystemOUName ra ON ra.ResourceID = vrs.ResourceID
```

#### <u>User Computer Map Query</u>

```
SELECT DISTINCT vrs.ResourceID, vru.Unique_User_Name0 AS UniqueName,
    vrs.Netbios_Name0 AS MachineName
FROM v_R_System vrs
INNER JOIN vUsersPrimaryMachines urm ON vrs.ResourceID = urm.MachineID
INNER JOIN v R User vru ON urm.UserResourceID = vru.ResourceID
```

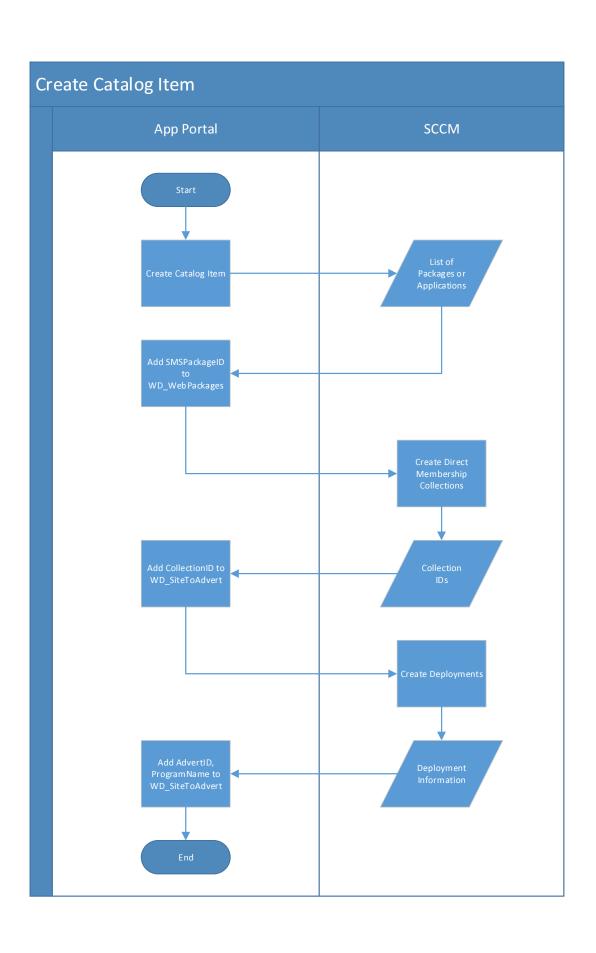

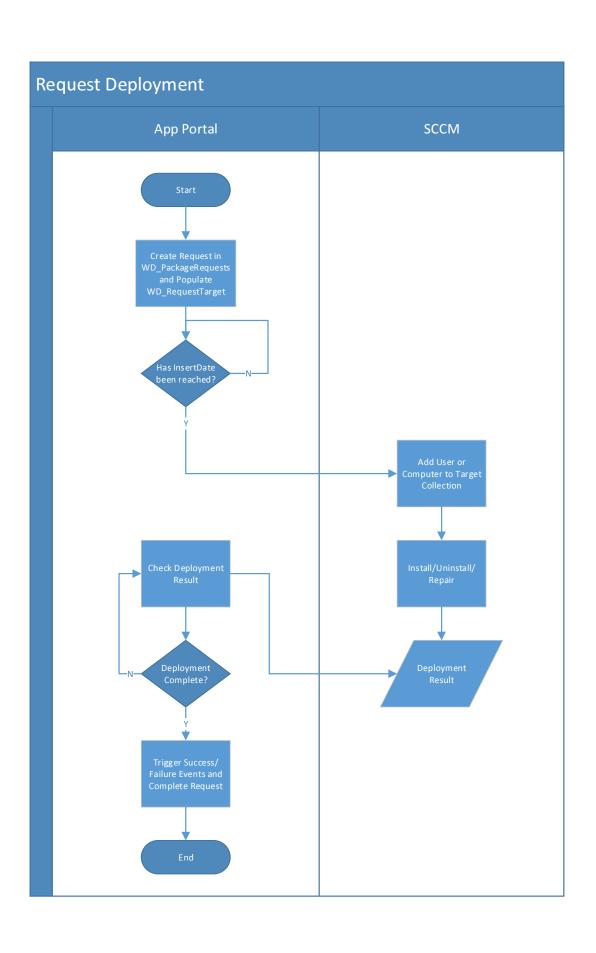